## Zebra

**Single Street** 

#### Computertastatur

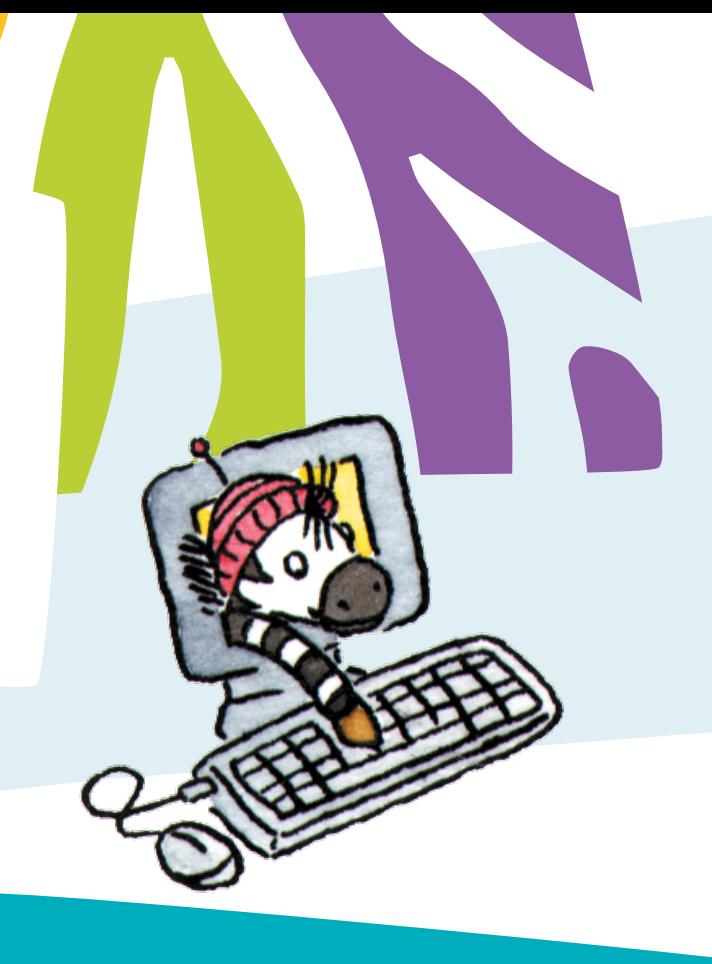

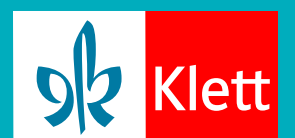

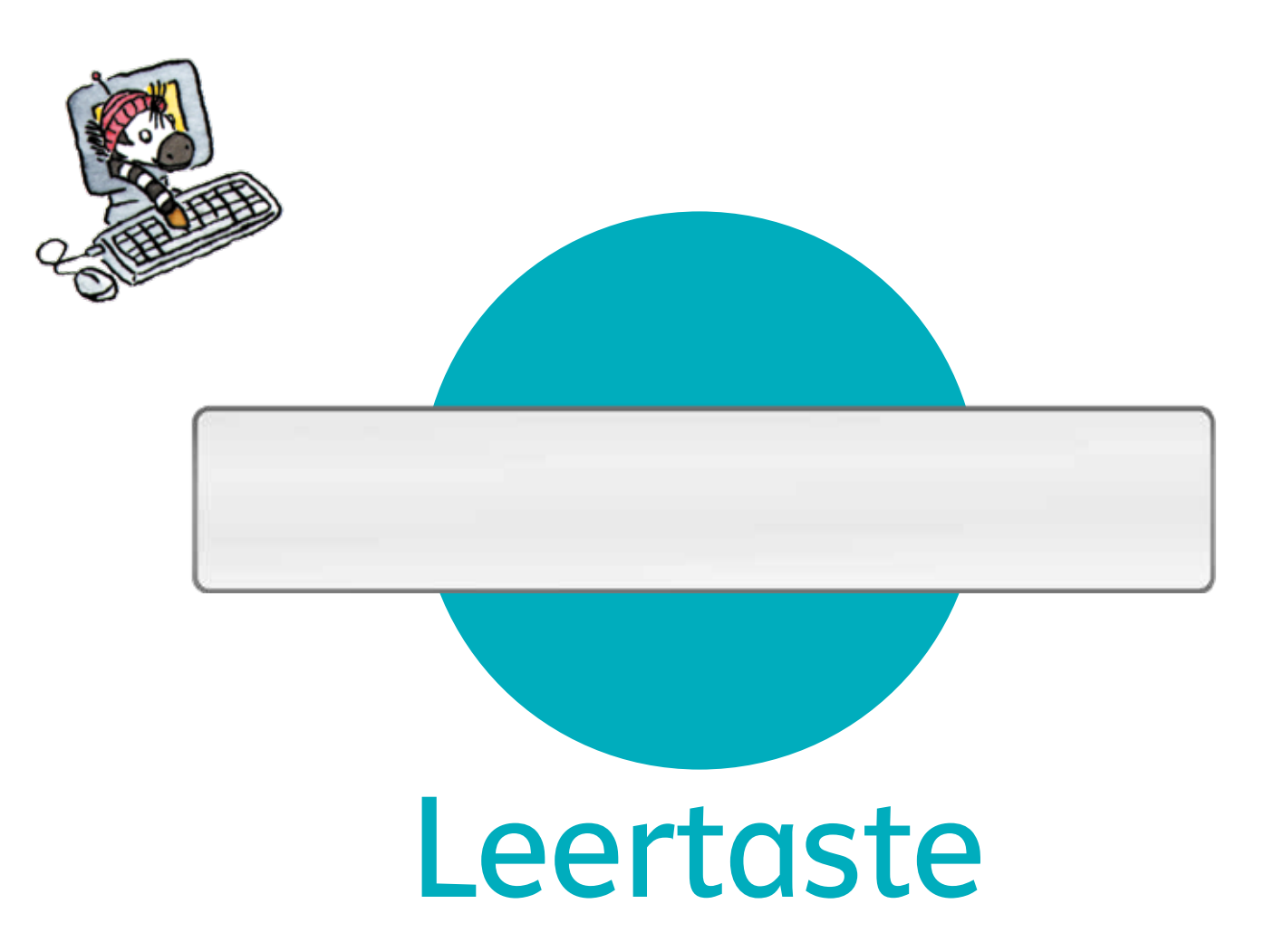

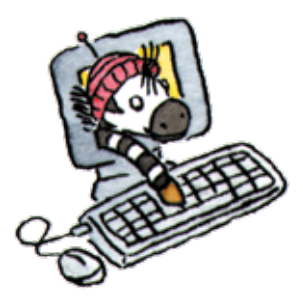

## Feststelltaste

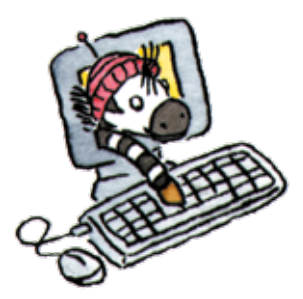

# Eingabetaste

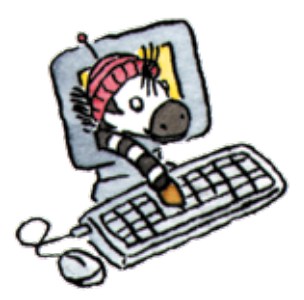

# Tabulatortaste

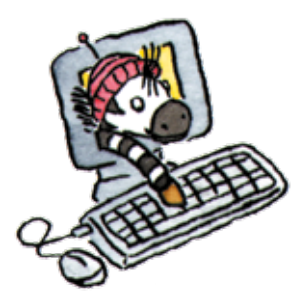

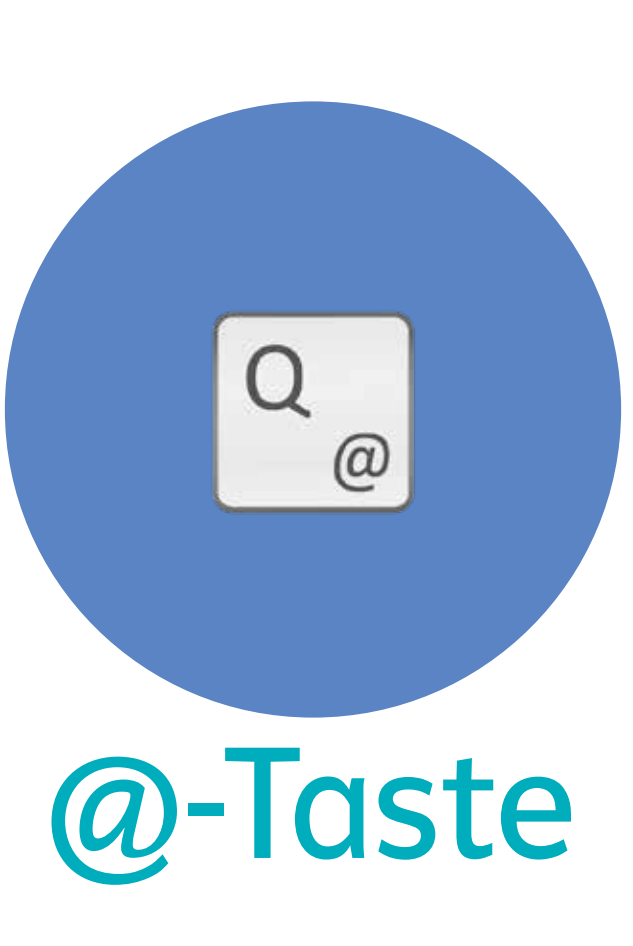

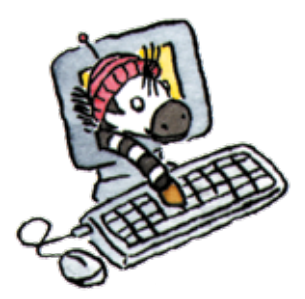

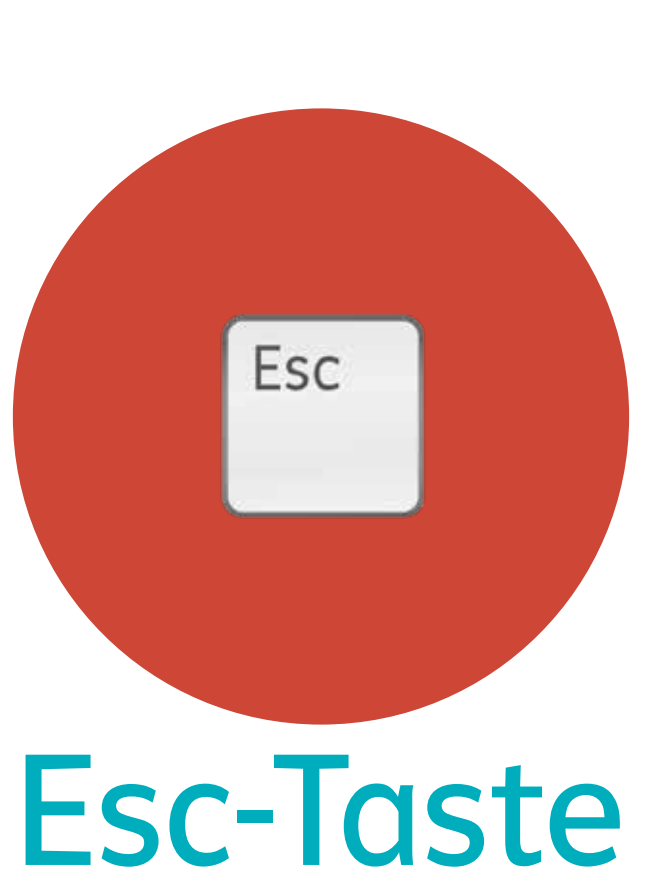

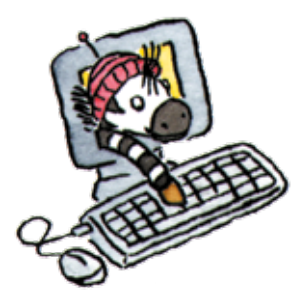

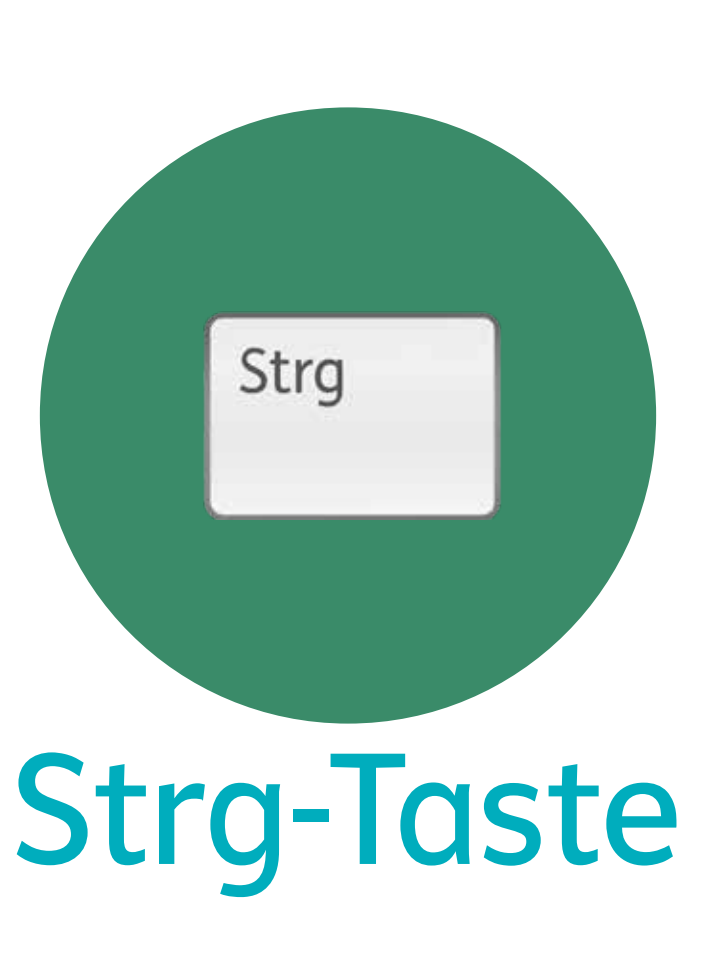

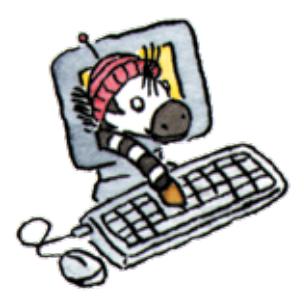

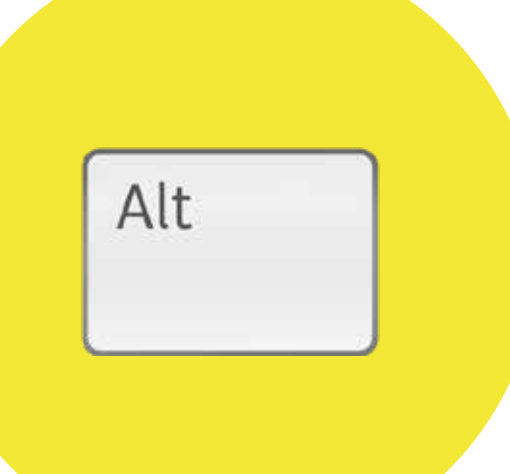

## Alt-Taste

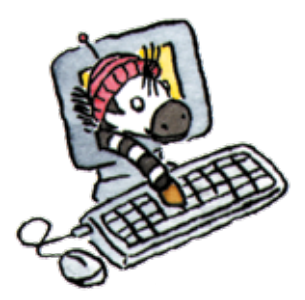

# Rück-/Löschtaste

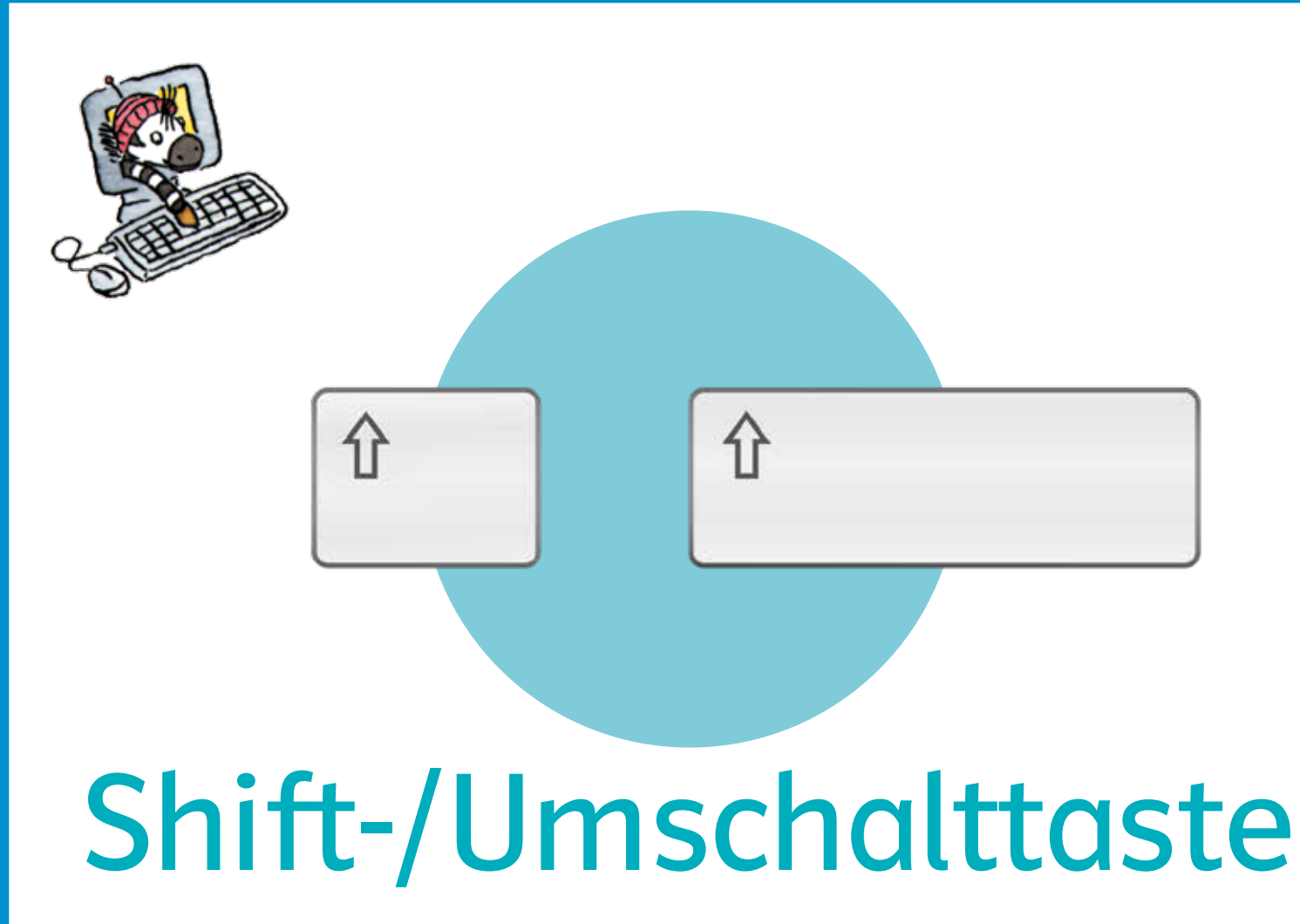